### Strona laboratorium:

## **layer.uci.agh.edu.pl/labfiz**

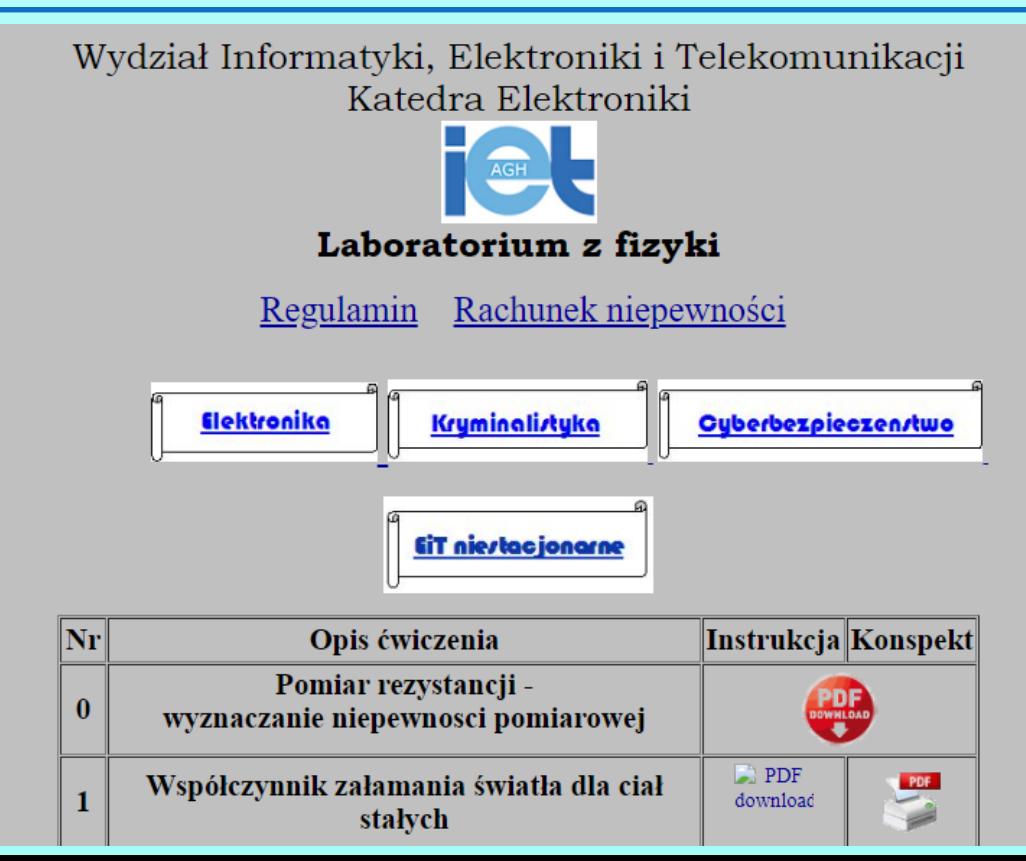

1

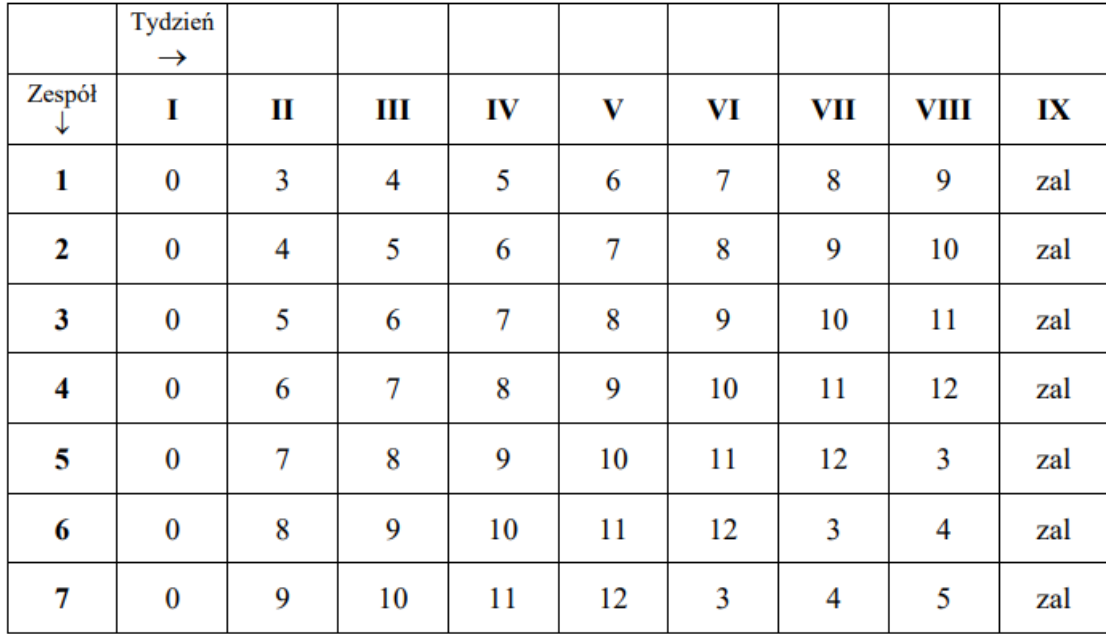

Harmonogram zajęć w laboratorium dla Elektroniki

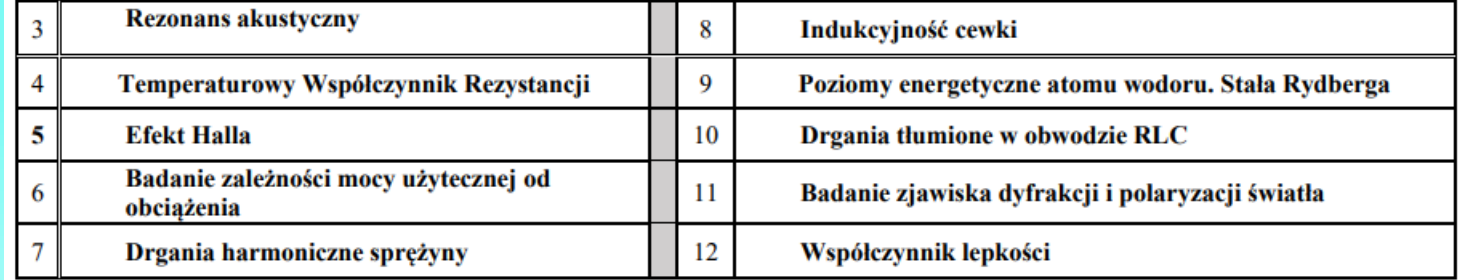

2

### Instrukcja do zapoznania,

## **Konspekt do wydrukowania i wypełnienia w domu**

Ćwiczenie 8 Indukcyjność cewki Ćwiczenie wraz z instrukcja i konspektem opracowali W.Skowroński, S.Zietek

#### Cel ćwiczenia

Wyznaczenie indukcyjności cewki poprzez porównanie jej impedancji dla pradu zmiennego i jej rezystancji dla pradu stałego.

#### Wymagane wiadomości teoretyczne

Prawo Ohma, prawo indukcji Faradaya, samoindukcja cewki, rezystancja, reaktancja, impedancja, konduktancja, susceptancja, admitancja, częstotliwość, częstość, przesunięcie fazowe między zmiennym napięciem i prądem, krzywa namagnesowania ferromagnetyka.

#### Wyposażenie stanowiska

Zasilacz napięcia stałego/zmiennego (przełączany), potencjometr, cewka z rdzeniem (transformator), woltomierz, amperomierz, stanowisko komputerowe.

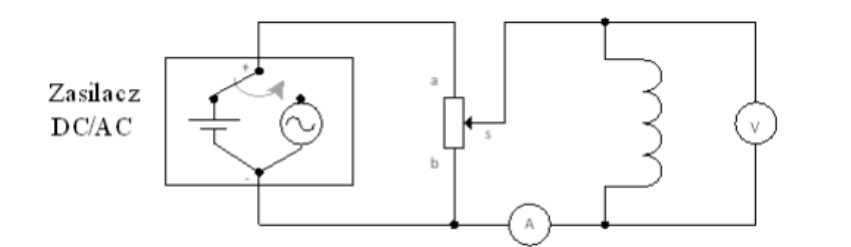

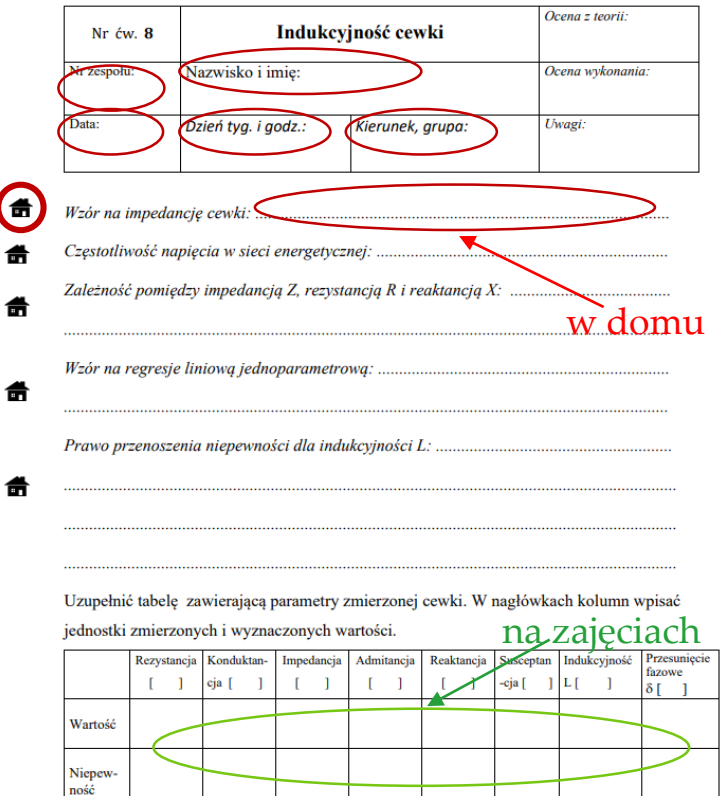

Przebieg ćwiczeń:

- **1. Osobisty konspekt, wydrukowany i wypełniony**
- **2. Wejściówka = ocena z teorii**
- **3. Wykonanie ćwiczenia – zapis pomiarów**
- **4. Obliczenia w arkuszu kalkulacyjnym**
- **5. Zapis rezultatów do konspektu**
- **6. Prezentacja wyników i wykresów**

**= ocena z praktyki**

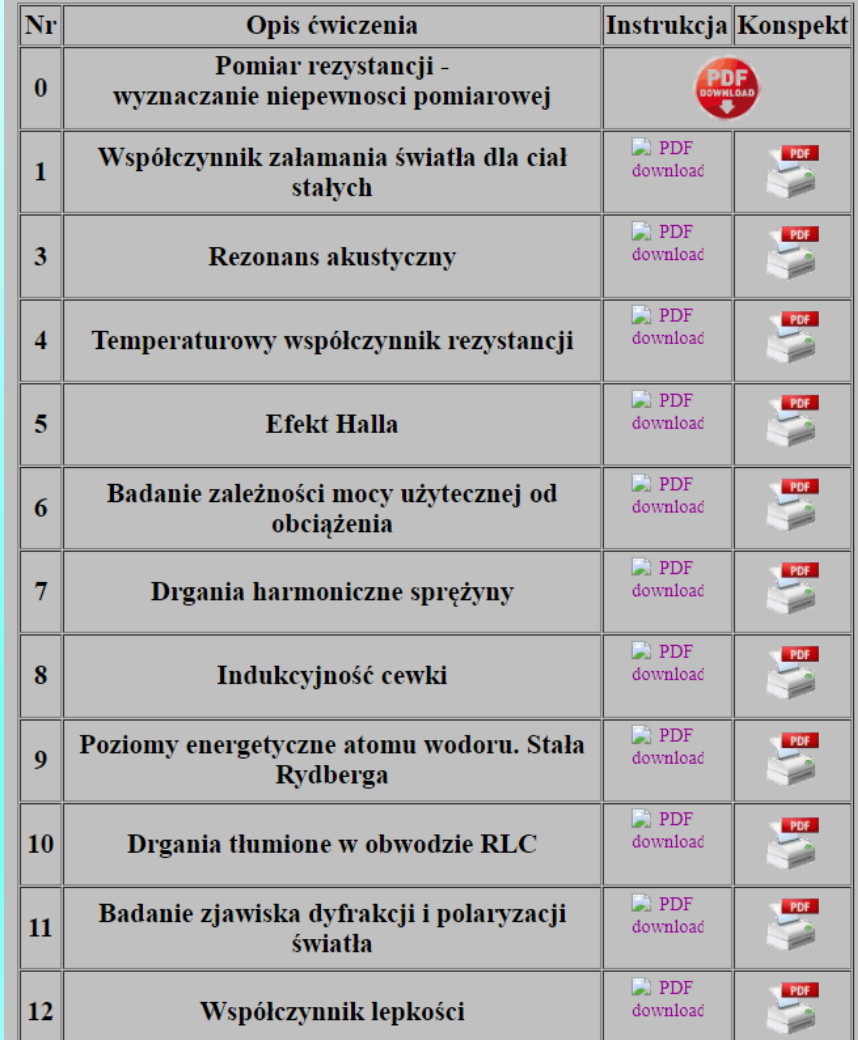

#### Konspekt przed danymi zajęciami WYDRUKOWAĆ

Pierwsze zajęcia – nie drukujemy konspektu.

**Odbędzie się:**

- **1. Podział na zespoły 2-osobowe**
- **2. Zapoznanie się z regulaminem i BHP**

**3. Ćwiczenie** "0"

Konspekty drukuje się na drugim i następnym spotkaniu, zgodnie z harmonogramem dla danego zespołu…

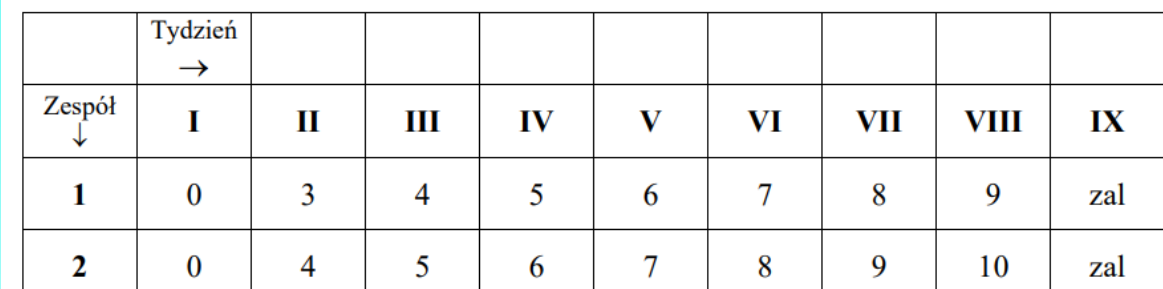

6

## Wymagania:

- 1. Teoria na temat danego ćwiczenia
- 2. Umiejętność rozplanowania zadania w czasie
- 3. Umiejętność posługiwania się arkuszem kalkulacyjnym
- 4. Umiejętność wykonywania wykresów
- 5. Znajomość podstaw rachunku niepewności
- 6. Praca w zespole

# **Rachunek niepewności pomiaru – opracowanie danych pomiarowych**

Międzynarodowa Norma Oceny Niepewności Pomiaru

(Guide to Expression of Uncertainty in Measurements - Międzynarodowa Organizacja Normalizacyjna ISO)

#### <http://physics.nist./gov/Uncertainty>

Wyrażanie Niepewności Pomiaru. Przewodnik. Warszawa, Główny Urząd Miar 1999 H. Szydłowski, Pracownia fizyczna, PWN Warszawa 1999 A.Zięba, Postępy Fizyki, tom 52, zeszyt 5, 2001, str.238-247 A.Zięba, Pracownia Fizyczna WFiTJ, Skrypt Uczelniany SU 1642, Kraków 2002

### **Wstęp**

W trakcie każdego pomiaru uzyskujemy wyniki *x<sup>1</sup> , x<sup>2</sup> ,..* będące tylko wartością przybliżoną rzeczywistej wartości *x<sup>0</sup>* . Pomiar zawsze odbywa się z ograniczoną dokładnością, wynikającą zarówno z czynności pomiarowych, jak i z wykonania samego przyrządu pomiarowego. Wynik pomiaru nigdy nie jest liczbą – to przedział wartości, w którym zawiera się (lub nie) wartość *x<sup>0</sup>* .

Możemy określić przedział wartości, w którym się najprawdopodobniej mieści się prawdziwa wartość wielkości mierzonej. Połowę szerokości tego przedziału nazywamy *niepewnością pomiarową* Δx. Przyjmujemy, że wartość rzeczywista mieści się z dużym prawdopodobieństwem w przedziale między:  $(x_0 - \Delta x)$  a  $(x_0 + \Delta x)$ 

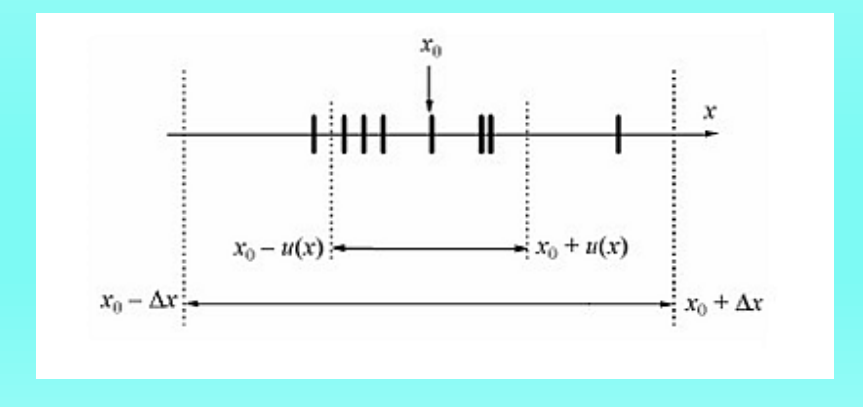

*Niepewność pomiarowa* jest miarą precyzji pomiaru.

Na jej podstawie możemy określić, czy uzyskany wynik pomiaru wielkości jest zgodny ze wzorcem tej wielkości lub czy wyniki dwóch pomiarów tej samej wielkości są ze sobą zgodne.

Znaczenie słowa *błąd* to:

(1) ilościowo - różnica (nieznana) między wartością zmierzoną i prawdziwą: błąd bezwzględny  $\Delta x = x - x_0$ błąd względny  $\delta =$  $\Delta x$  $\mathcal{X}_0$ (może być wyrażony  $W_{0}^{0}$ 

(2) jakościowo - używany jest w terminach takich jak:

- *błąd przypadkowy,*
- *systematyczny*
- $\triangleright$  gruby.

*Błędy grube* można łatwo wykryć i usunąć, dla *błędów systematycznych* stosujemy poprawki, a *błędy przypadkowe -* podlegają rozkładowi Gaussa, wynikają z wielu losowych przyczynków, nie dają się wyeliminować ale można je oszacować (estymować).

Podstawową miarą dokładności pomiaru jest *niepewność standardowa, u(x)* czyli oszacowanie *odchylenia standardowego*.

Ponieważ w praktyce nie znamy wartości rzeczywistych wielkości mierzonych, szacujemy niepewności pomiarowe wynikające ze statystycznych praw rozrzutu pomiarów.

## **Typy oceny niepewności wg nowej Normy**

### **Typ A**

- ma zastosowanie do błędów przypadkowych
- wymaga odpowiednio dużej liczby powtórzeń pomiaru
- wykorzystuje statystyczną analizę serii pomiarów

### **Typ B**

- stosuje się, gdy statystyczna analiza nie jest możliwa
- dla błędu systematycznego lub dla jednego wyniku pomiaru
- opiera się na naukowym osądzie eksperymentatora wykorzystującym informacje o pomiarze i źródłach jego niepewności

#### **Typ A – seria pomiarów**

Błąd przypadkowy - gdy występuje statystyczny rozrzut wyników kolejnych pomiarów wokół wartości średniej  $\bar{x}$ Wyniki pomiarów podlegają pewnym prawidłowościom, tzw. rozkładom typowym dla zmiennej losowej.

W większości doświadczeń rozkład wyników opisany jest funkcją:

$$
\Phi(x) = \frac{1}{\sigma \sqrt{2\pi}} \exp\left(-\frac{(x - x_0)^2}{2\sigma^2}\right)
$$

Rozkład ten znany jest jako *rozkład Gaussa* lub *rozkład normalny.*

*x*0 jest wartością najbardziej prawdopodobną i jej estymatorem jest wartość średnia  $\bar{x}$ 

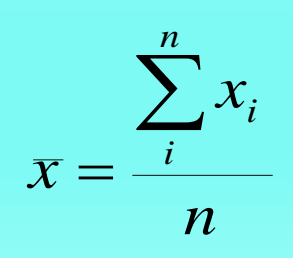

σ to punkt przegięcia krzywej Gaussa, określa rozrzut wyników, a w zakresie wokół wartości średniej mieści się 68% wyników pomiarów.

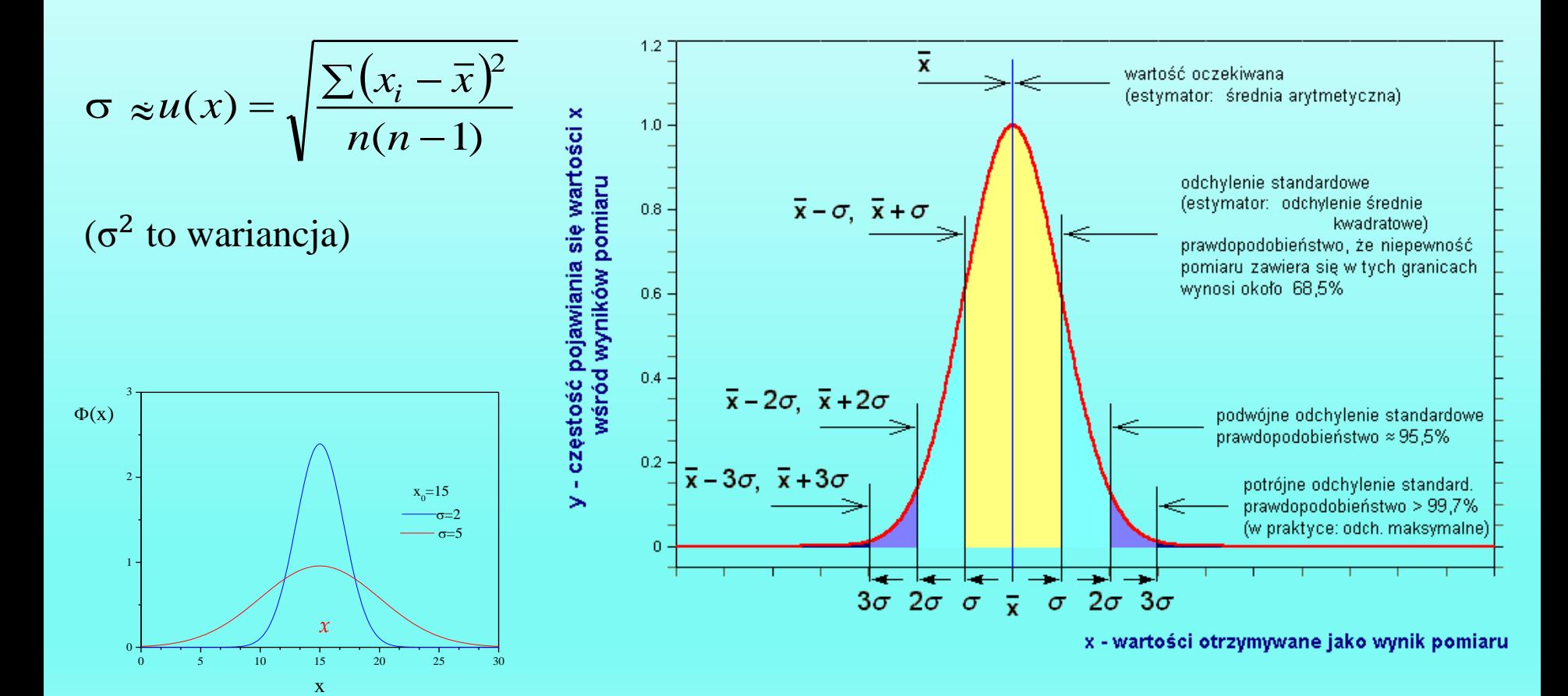

Powtarzanie pomiarów jest korzystne bo:

- zmniejsza niepewność średniej spowodowaną błędem przypadkowym
- umożliwia oszacowanie niepewności.

Ile pomiarów?

Dla poprawnego określenia σ – co najmniej 5÷10 pomiarów (dokładność rzędu  $20\div 30\%$ ).

Np. dla serii 9 pomiarów, niepewność średniej jest 3-krotnie mniejsza od niepewności pojedynczego pomiaru.

Zbyt duża liczba pomiarów jest nieopłacalna, bo zwiększenie dokładności ze wzrostem *n* jest powolne.

#### **Przykład 1 – niepewność pomiaru okresu drgań wahadła.**

Wahadło matematyczne – zmierzono 9 razy czas 10 okresów: 12,77 12,83 14,09 12,80 12,78 12,79 12,77 12,80 12,78 [s] **X**

Obliczone okresy drgań: 1,277 1,283 1,280 1,278 1,279 1,277 1,280 1,278 [s]

$$
T_0 = \frac{1,277 + 1,283 + \dots + 1,278}{8} = 1,27933
$$
 [s]  $u(T_0) = \sqrt{\frac{\sum (T_i - T_0)^2}{n(n-1)}}$ 

$$
u(T_0) = \sqrt{\frac{(1,277 - 1,27933)^2 + (1,283 - 1,27933)^2 + ... + (1,278 - 1,27933)^2}{8(8-1)}} = 0,00071 \text{ s}
$$

Jak szacować niepewność, gdy mamy kilka pomiarów, a urządzenie ma określoną dokładność?

Np: mierzymy kilkukrotnie grubość próbki śrubą mikrometryczną dokładność śruby 0.01mm, obliczone odchylenie standardowe wynosi 0.02 – wówczas jako niepewność należy przyjąć drugą wartość, ale: gdy przy pomiarze np. suwmiarką, jej dokładność wynosi 0.1mm, a odchylenie standardowe jest równe 0.02 – to jako niepewność powinno się przyjąć pierwszą, "gorszą" wartość.

**Zasadą** jest, że za niepewność przyjmujemy zawsze większą wartość.

### **Typ B – pojedynczy pomiar !**

Gdy analiza statystyczna serii obserwacji jest niemożliwa – dysponujemy pojedynczymi pomiarami, wówczas opieramy się na naukowym osądzie eksperymentatora i wykorzystujemy informacje o pomiarze (poprzednie dane pomiarowe, wiedza o mierzonych obiektach) oraz źródłach niepewności (np. informacje o przyrządach).

#### **Niepewność maksymalna (graniczna)**

Zakładamy, że można określić przedział wielkości mierzonej, w którym na pewno znajdzie się wielkość rzeczywista *x*. W zapisie  $x \pm \Delta x$   $\Delta x$  jest niepewnością maksymalną i nie posługujemy się rachunkiem prawdopodobieństwa.

Najczęściej ocena typu **B** dotyczy określenia niepewności wynikającej ze skończonej dokładności przyrządów.

### **Proste przyrządy mechaniczne**

Przyjmuje się, że "dokładność" przyrządu jest równa wartości najmniejszej działki skali.

*u(x) działka elementarna*

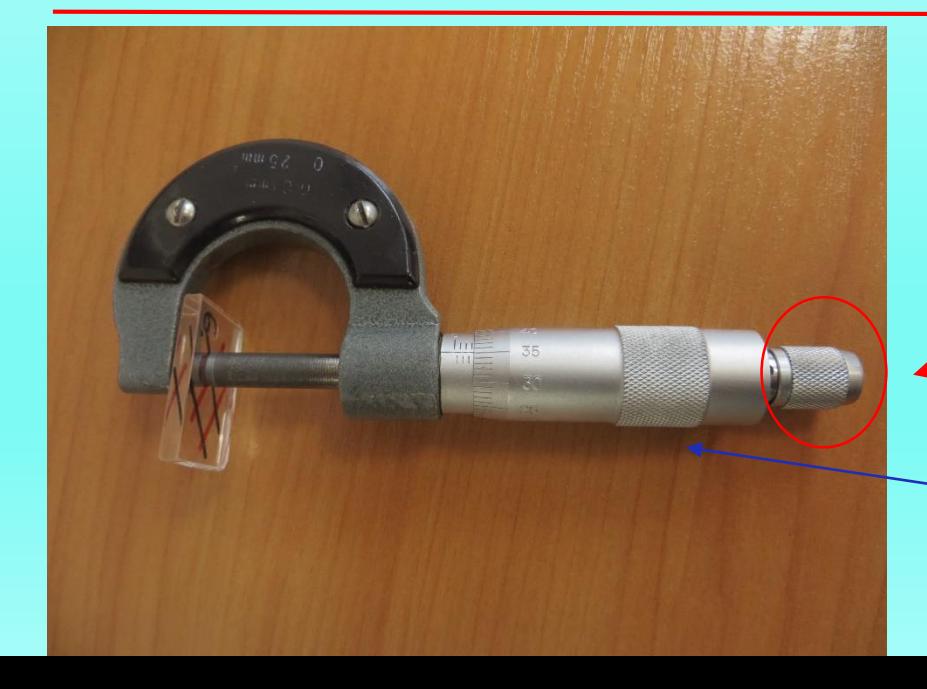

**UWAGA!! Śruba mikrometryczna:**

Mierząc grubość dokręcamy **wyłącznie** sprzęgiełkiem – na końcu śruby !

20 Uchwyt śruby tylko do odkręcania!

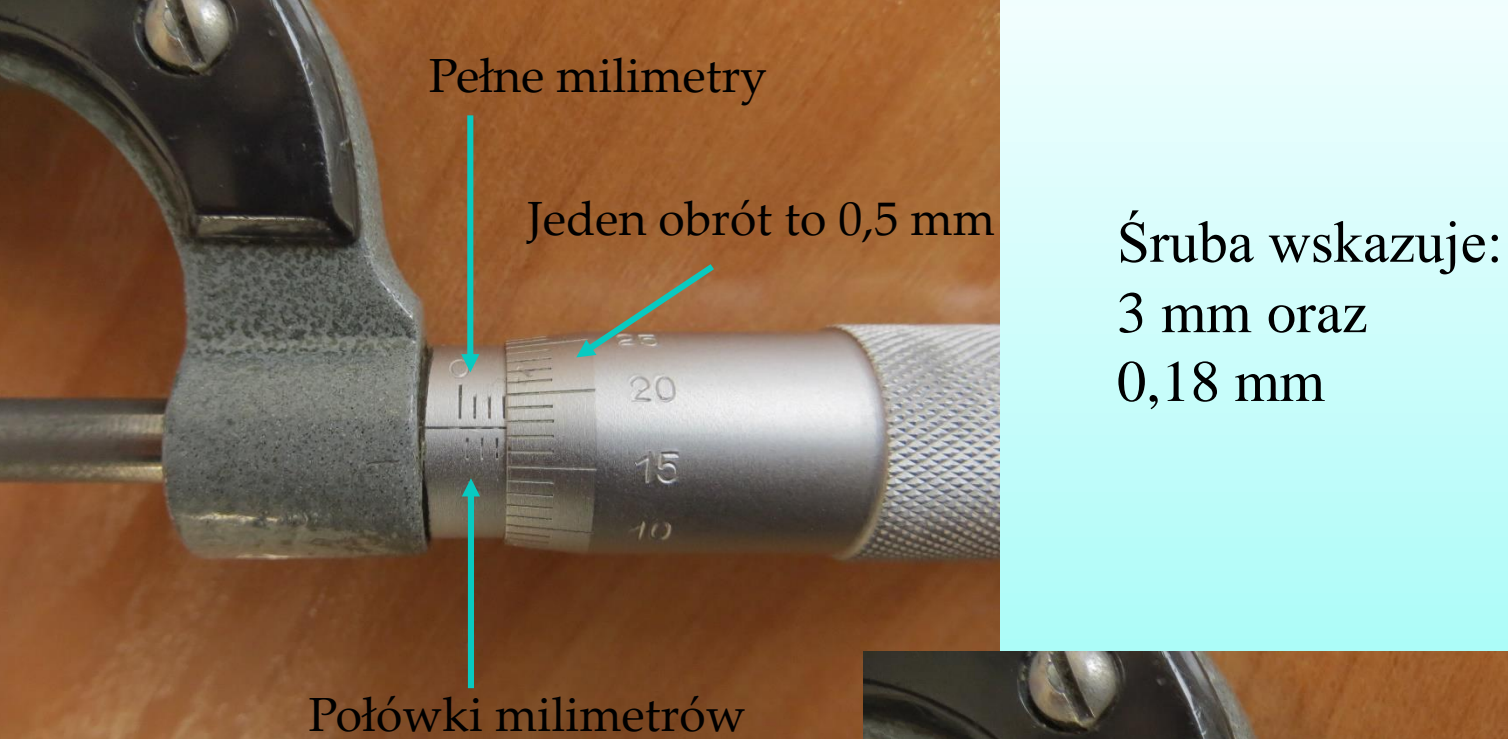

# 3 mm oraz 0,18 mm

3,18 mm

4,93 mm

Śruba wskazuje: 4 mm oraz 0,5 mm oraz 0,43 mm

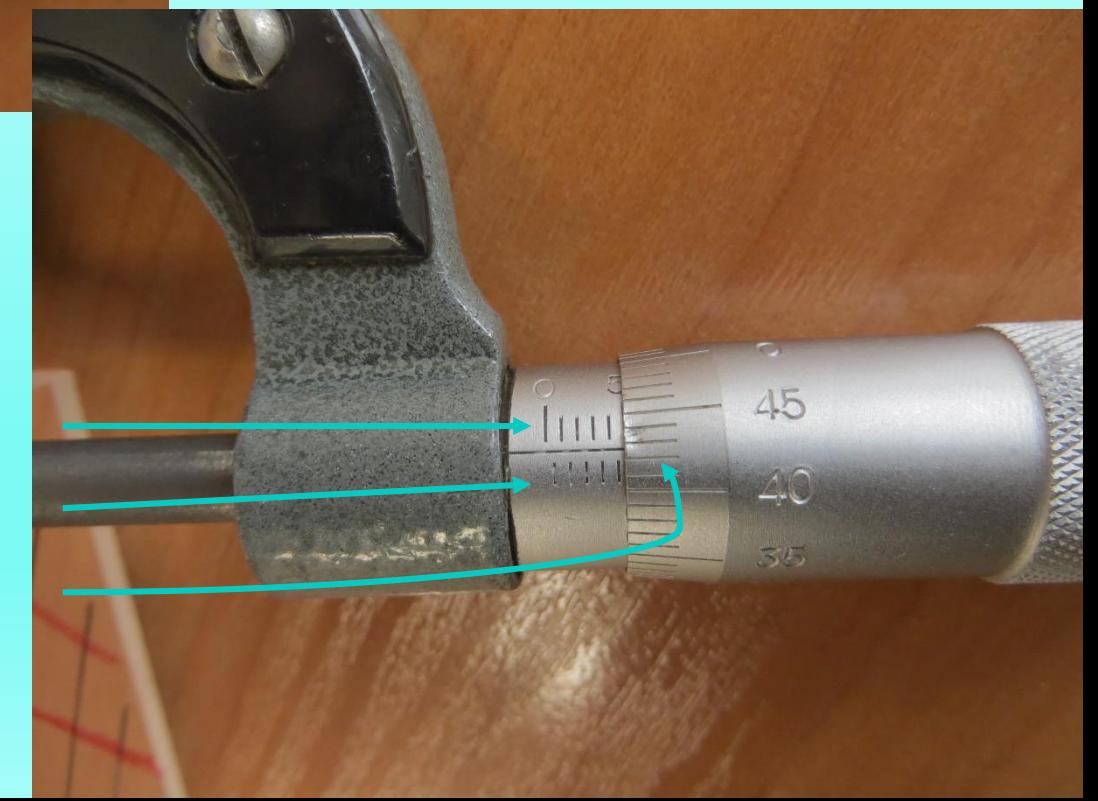

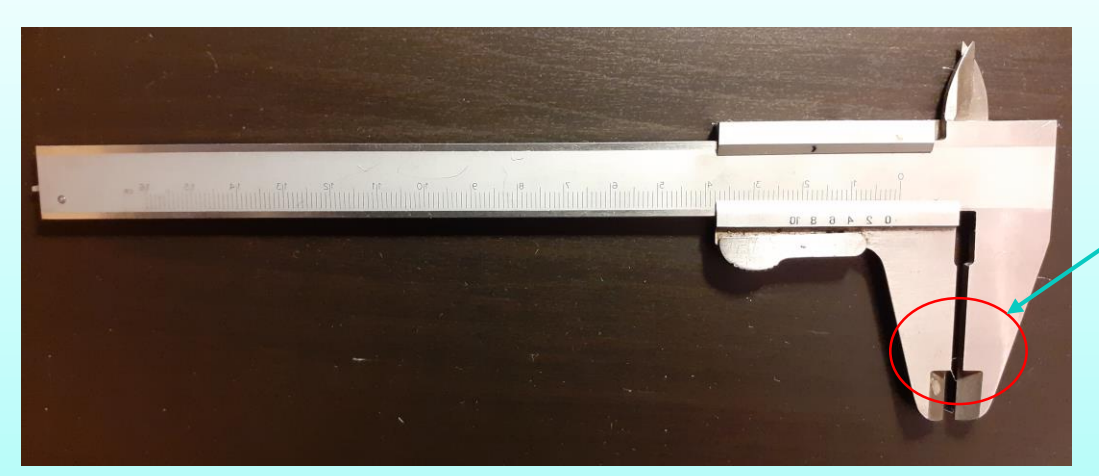

**Suwmiarka – pomiar grubości/ średnicy zewnętrznej**

**lub wewnętrznej**

Suwmiarka wskazuje: 5 mm oraz 0,9 mm

Poprawny odczyt polega na "zgraniu" górnej i dolnej kreski

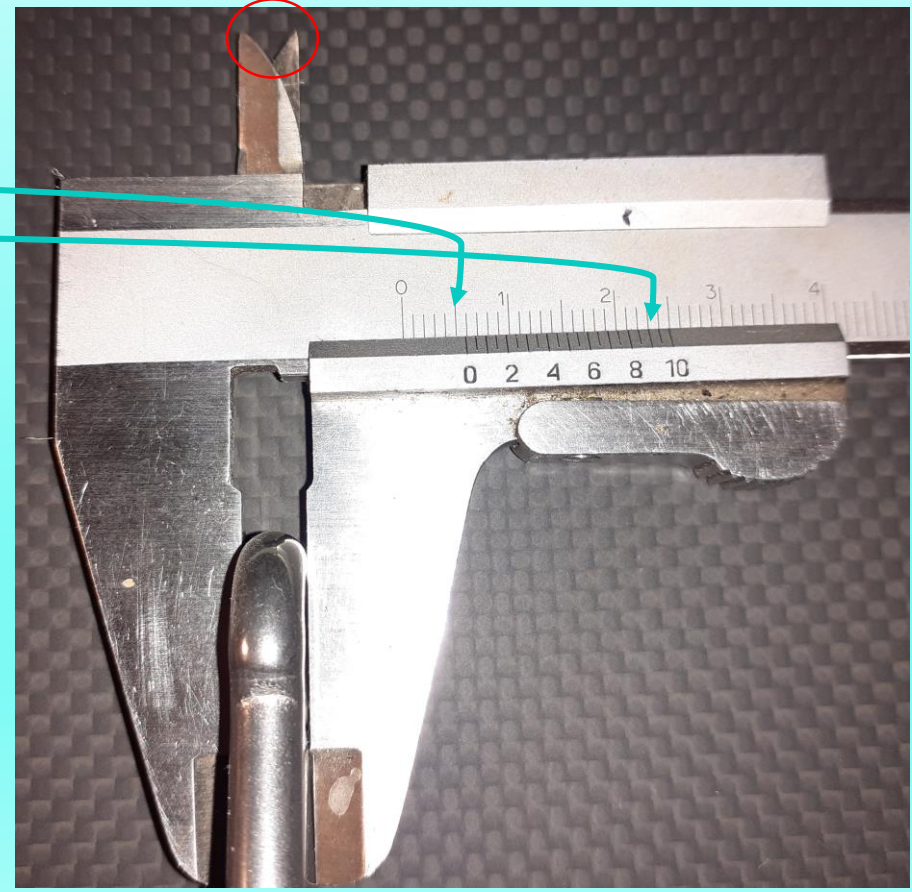

#### **Elektryczne mierniki analogowe**

Niepewność - korzystamy z *klasy przyrządu* określającej własności miernika

$$
\Delta x = \frac{klasa \, miernika}{100} \cdot zakres
$$

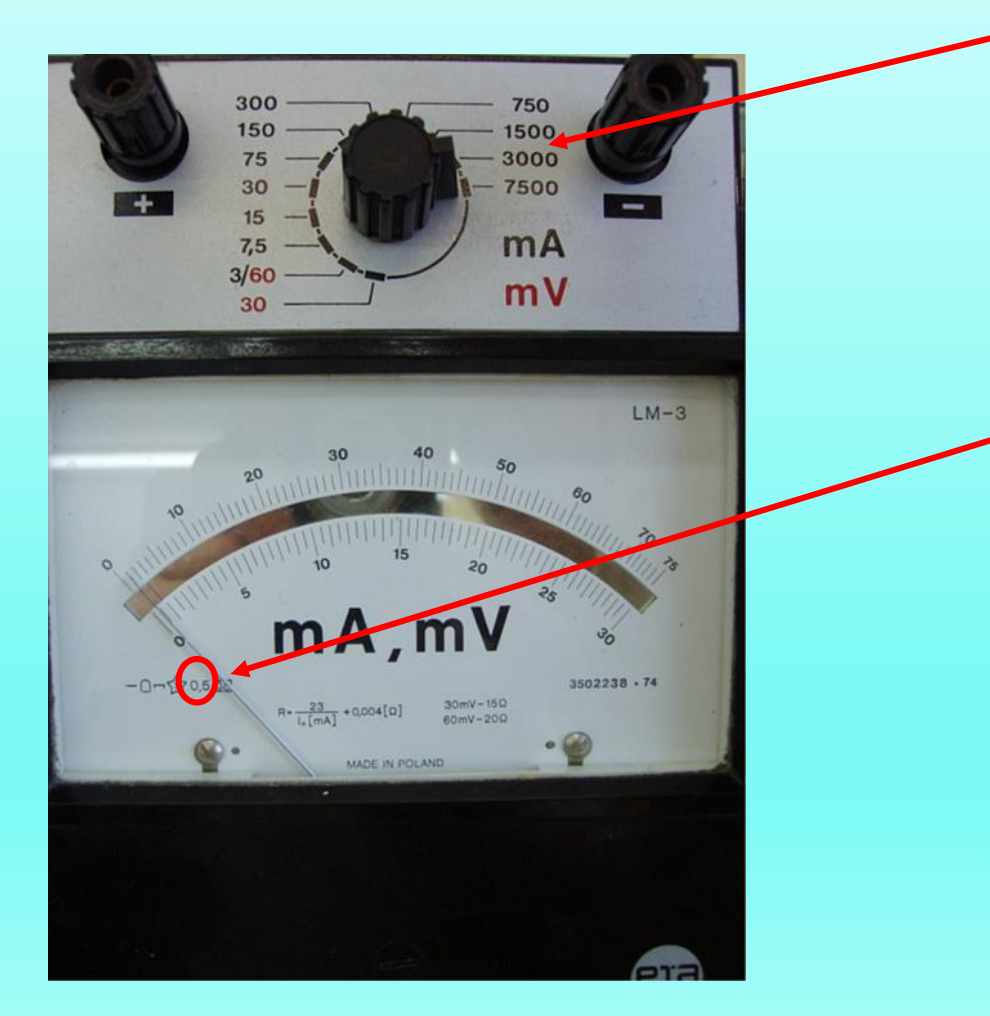

**Zakres pomiarowy** – największa wartość jaką może zmierzyć przyrząd pomiarowy przy określonym ustawieniu pokrętła (klawisza, przycisku,…)

**Klasa przyrządu** dokładność z jaką przyrząd pomiarowy przekształca sygnał pomiarowy na wskazanie odczytywane przez obserwatora. Klasa przyrządu jest podawana przez producenta w procentach **zakresu pomiarowego.**

#### **Elektryczne mierniki cyfrowe**

Niepewność jest zwykle podana w instrukcji, jako zależna od wielkości mierzonej *x* i zakresu pomiarowego *z :*

$$
\Delta x = C_1 \cdot x + C_2 \cdot zakres
$$

np. multimetr  $C_1 = 0.2\%$ ,  $C_2 = 0.1\%$ 

przy pomiarze oporu R= 10 k $\Omega$  na zakresie z = 20 k $\Omega$  da niepewność  $\Delta R$  = 0.04 k $\Omega$ , tj. równowartość 4 działek elementarnych

**Zaleca się zamieniać niepewność maksymalną na niepewność standardową:**

$$
u(x) = \frac{\Delta x}{\sqrt{3}}
$$

## **Prawo przenoszenia (propagacji) niepewności**

Wiele wielkości fizycznych nie da się zmierzyć pojedynczym przyrządem, lecz wyznacza się metodą pomiaru pośredniego.

Ważnym zagadnieniem jest też problem niepewności przypisywanej wielkości złożonej (wyliczanej ze wzoru fizycznego)  $y = f(x_1, x_2, ... x_n)$ gdzie x<sub>1</sub>,...x<sub>n</sub> są wartościami otrzymanymi z bezpośrednich pomiarów i są obarczone niepewnościami  $u(x_1)$ ,...u(x<sub>n</sub>).

Niepewność standardową wielkości złożonej  $y = f(x_1, x_2, ... x_n)$  obliczamy z tzw. prawa przenoszenia niepewności jako sumę geometryczną różniczek cząstkowych:

$$
u_c(y) = \sqrt{\left[\frac{\partial y}{\partial x_1}u(x_1)\right]^2 + \left[\frac{\partial y}{\partial x_2}u(x_2)\right]^2 + \dots + \left[\frac{\partial y}{\partial x_n}u(x_n)\right]^2}
$$

**Funkcja jednej zmiennej:** 

$$
u(y) = \left| \frac{dy}{dx} \cdot u(x) \right|
$$

#### **Przykład 2 – obliczanie objętości kuli**

Zmierzono średnicę *D* stalowej kulki suwmiarką, otrzymując wartość  $D = 2,45$  mm z niepewnością (typu B)  $u(D) = 0,05$  mm. Objętość kuli:

$$
V = \frac{4}{3}\pi r^3 = \frac{\pi}{6}D^3 = 7.7 \text{ mm}^3
$$

Niepewność objętości kuli:

$$
u(V) = \frac{d}{dD} \left(\frac{\pi}{6} D^3\right) u(D) = \frac{\pi}{2} D^2 u(D) = \frac{3,1416}{2} \cdot (2,45)^2 \cdot 0,05 \, mm^3
$$

 $u(V) = 0.47$  mm<sup>3</sup>

$$
V = 7{,}70 \pm 0{,}47 \; mm^3
$$

### **Przykład 3 – obliczanie niepewności rezystancji wyznaczanej z przewodności.**

Załóżmy, że mamy przewodność G, wyznaczoną np. jako nachylenie charakterystyki I(U), znamy też jej niepewność u(G).

Jak wyliczyć niepewność rezystancji liczonej ze wzoru R = 1/G ?

Trzeba zbadać, jak zaburzenie u(G) wpływa na zależność R = 1/G:

$$
u(R){=}\sqrt{\left(\frac{dR}{dG}u(G)\right)^2}={\left|-\frac{1}{G^2}u(G)\right|}
$$

Niepewność bezwzględna u(R) wyrażona jest w tych samych jednostkach, co rezystancja R

> Niepewność względna jest bezwymiarowa  $\Delta R$  $R$

### **Przykład 4 – obliczanie niepewności** *g* **wyznaczonego z pomiaru okresu drgań i długości wahadła matematycznego.**

W Przykładzie 1 określono wartość okresu drgań (*T* = 1279,33 ms) oraz niepewność  $u(T) = 0.71$  ms.

Pomiar długości przymiarem milimetrowym dał wynik *L* = 410 mm, a *u(L)* oszacowano (typ B) na 1 mm.

Z wzoru na okres wahadła 
$$
T = 2\pi \sqrt{\frac{L}{g}}
$$
 wyznaczono  $g = \frac{4\pi^2 L}{T^2}$ 

$$
g = \frac{4.3,1416^2 \cdot 410 \, \text{mm}}{(1,27933 \, \text{s})^2} = 9890 \, \frac{\text{mm}}{\text{s}^2} = 9,890 \, \frac{\text{m}}{\text{s}^2}
$$

Obliczanie niepewności złożonej:

$$
u_c(g) = \sqrt{\left[\frac{4\pi^2}{T^2}u(L)\right]^2 + \left[-\frac{8\pi^2L}{T^3}u(T)\right]^2} = 0.028 \frac{m}{s^2}
$$

#### **Niepewność rozszerzona:**

 $U(y) = k \cdot u_c(y)$  wówczas gdy  $k = 2$  prawdopodobieństwo, że wynik znajduje się w przedziale  $y \pm U(y)$ wynosi około 95 %.

W naszym przypadku:

$$
U(g) = 2 \cdot u_c(g) = 0.056 \frac{m}{s^2}
$$
  

$$
g_{exp} - g_{tab} = 9.89 - 9.811 \left[ \frac{m}{s^2} \right] = 0.079 \left[ \frac{m}{s^2} \right]
$$
  $\Rightarrow$  ?

Porównywanie wielkości - czy ich różnica jest mniejsza niż przedział niepewności rozszerzonej?

# **Zapis niepewności pomiaru**

Niepewność zapisujemy z dokładnością dwu cyfr znaczących. Przy zaokrąglaniu do dwu cyfr znaczących niepewność graniczna spowodowana zaokrąglaniem wynosi od 5% do 0,5% (odpowiednio, dla cyfr 10 i 99). Taka dokładność wystarcza, gdyż ocena niepewności jest bardziej niedokładna.

Wartość mierzoną zaokrąglamy do tego samego miejsca, co niepewność. Jeżeli ostatnią cyfrą wyniku jest zero, należy ją pozostawić, jako cyfrę znaczącą.

zapis słowny: przyspieszenie ziemskie wynosi

9,890 m/s<sup>2</sup> z niepewnością rozszerzoną 0,056 m/s<sup>2</sup>

- $-$  zapis przy użyciu symboli:  $g = 9,890 \text{ m/s}^2$ ; U( $g$ ) = 0, 056 m/s<sup>2</sup>
- zapis skrócony: *g* = 9,890 ± 0,056 m/s<sup>2</sup>

# **Graficzne przedstawianie wyników pomiarów**

Wykonywane w fizyce wykresy przedstawiają zależności funkcyjne 2 lub więcej zmiennych. W wykresach przedstawiających wyniki pomiarów zaznaczamy punkty doświadczalne oraz interpretującą przebieg zjawiska krzywą ciągłą.

Poprawny wykres musi posiadać:

- układ osi z opisem, skalą, jednostkami;
- punkty doświadczalne czytelne symbole wraz ewentualnym zaznaczeniem niepewności pomiarowych
- krzywą gładką (najlepiej pasującą do punktów i zgodną z teorią!)
- opis określający jednoznacznie co to za wykres

W fizyce najczęściej mamy do czynienia z zależnościami:

- liniowymi typu  $y = ax + b$ .
- wykładniczymi typu  $y = Ce^{ax}$  które "prostują się" w układzie półlogarytmicznym *ln(y) = f(x)*,
- potęgowymi  $y = Cx^a$  które są liniowe w układzie logarytmicznym  $ln(y) =$ *f(lnx),*

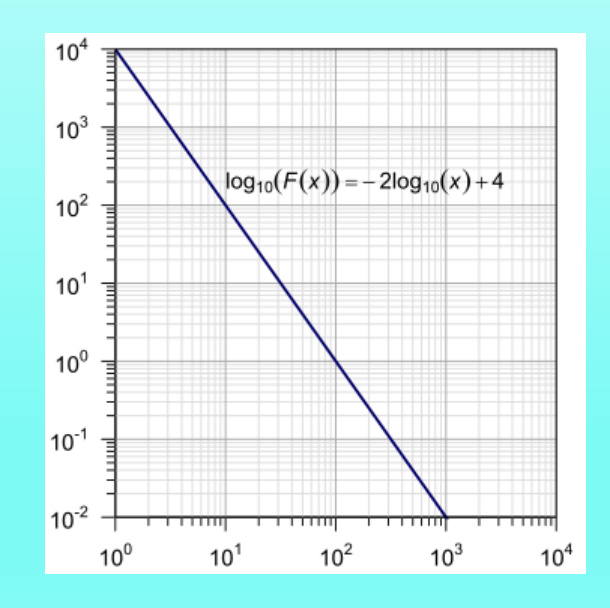

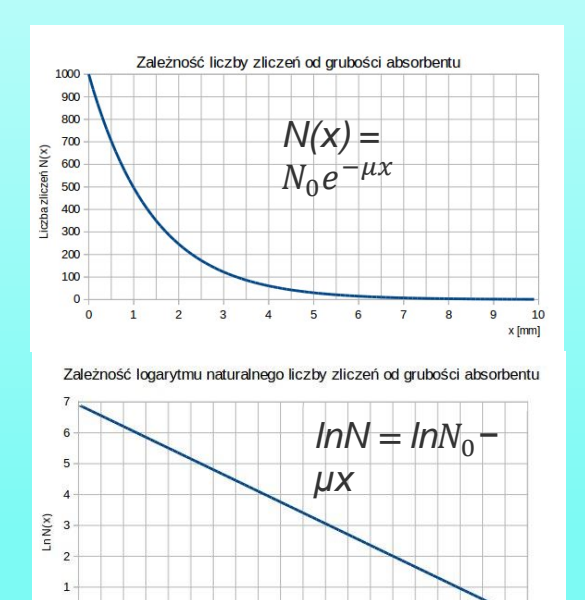

 $\overline{5}$  $6\overline{6}$  $\overline{7}$ 

 $\overline{4}$ 

 $\overline{3}$ 

 $\mathbf{1}$  $\overline{2}$   $\frac{10}{x \text{ [mm]}}$ 

 $\overline{a}$  $\boldsymbol{9}$ 

#### **Metoda najmniejszych kwadratów - regresja liniowa**

Często zachodzi potrzeba poprowadzenia prostej *y = ax + b* jako najlepiej dopasowanej do zbioru punktów  $(x_1, y_1, x_2, y_2, \ldots, x_n, y_n)$ . Parametry prostej muszą być tak dobrane, aby suma różnic wartości eksperymentalnych  $y_i$  i obliczonych  $ax_i + b$  była jak najmniejsza:

$$
S^{2} = \sum_{i}^{n} [y_{i} - (ax_{i} + b)]^{2} = \min
$$

Aby znaleźć *a* oraz *b* korzystamy z warunku istnienia minimum funkcji 2 zmiennych: 2  $\sqrt{a^2}$ 

$$
\frac{\partial S^2}{\partial a} = 0 \qquad \frac{\partial S^2}{\partial b} = 0
$$

otrzymamy 2 równania liniowe, które maja rozwiązania:

$$
a = \frac{n \sum x_i y_i - \sum x_i \sum y_i}{W}
$$
  
\n
$$
b = \frac{\sum x_i^2 \sum y_i - \sum x_i \sum x_i y_i}{W}
$$
 gdzie 
$$
W = n \sum x_i^2 - (\sum x_i)^2
$$

Z praw statystyki można wyprowadzić wyrażenia na odchylenia standardowe obu parametrów prostej:

$$
u(a) = \sqrt{\frac{n}{n-2}} \sqrt{\frac{S^2}{W}}
$$

$$
u(b) = u(a) \sqrt{\frac{\sum x_i^2}{n}}
$$

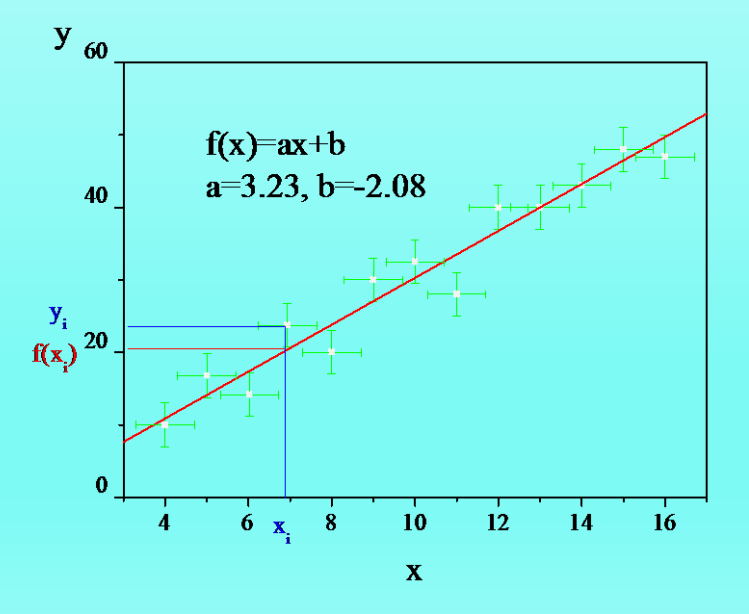

#### Przykład 5 - zastosowanie regresji liniowej do prawa Hooke'a

Mierzona jest długość sprężyny *x*, która jest stopniowo coraz bardziej obciążana.

Na osi Y wykresu podaje się wielkości obarczone niepewnościami i dlatego wykres przedstawia długość sprężyny w funkcji obciążenia czyli x(F) a nie odwrotnie.

Współczynnik kierunkowy prostej odpowiada odwrotności współczynnika sprężystości, a wyraz wolny *b* oznacza długość początkową sprężyny bez obciążenia.

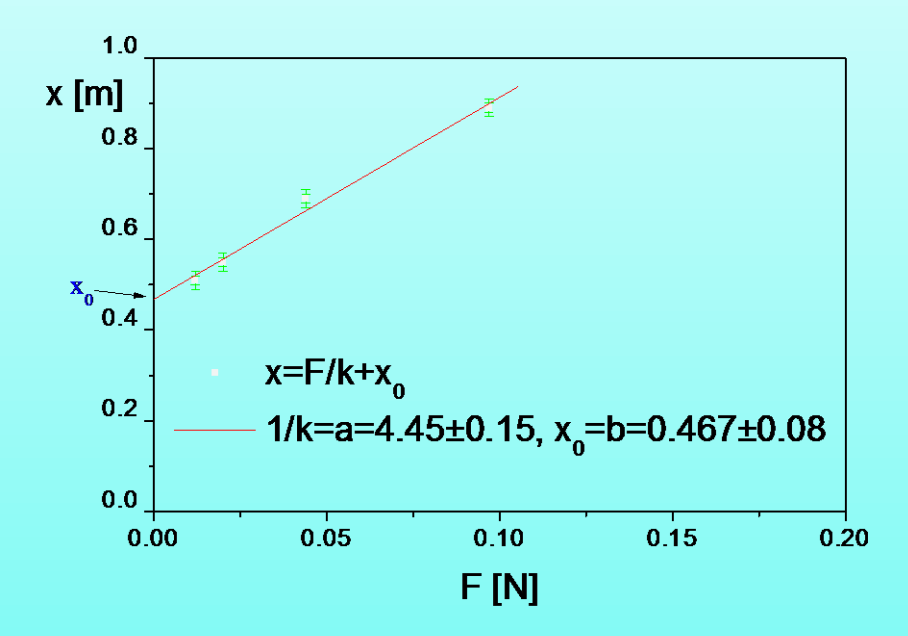

UWAGA!! Model matematyczny dopasowania musi odpowiadać modelowi fizycznemu.

Przykładem może być prawo Ohma:

$$
U=I\cdot R
$$

czyli dopasowanie musi być opisane funkcją:

$$
y = a \cdot x \quad \text{a nie } y = a \cdot x + b \quad \to b = 0 \, .
$$

konieczna jest *regresja liniowa jednoparametrowa*

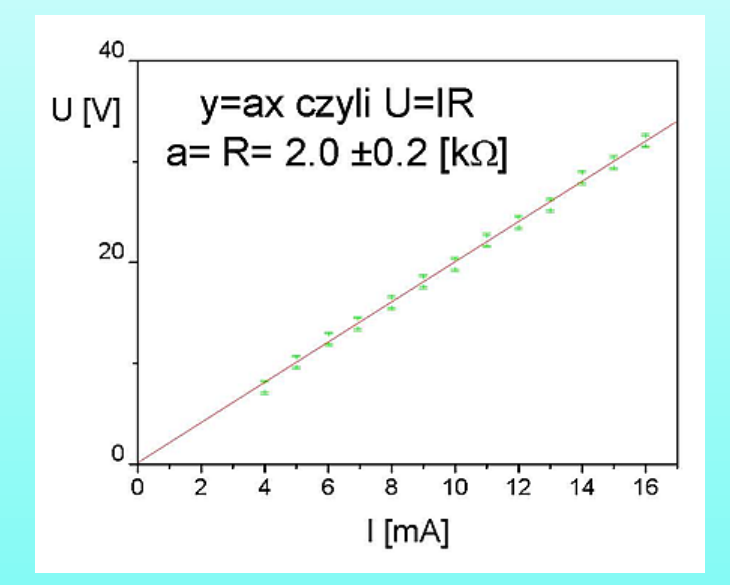

## **Regresja liniowa jednoparametrowa**

$$
S^2 = \sum_{i}^{n} \left[ y_i - ax_i \right]^2 = \min
$$

$$
\frac{\partial S^2}{\partial a} = 0
$$

$$
-2\sum x_i y_i + 2a\sum x_i^2 = 0
$$

 *i i a x <sup>y</sup> n* 2 ( ) 1 *i* 1 *a n n* 1 2

**Formuła - REGLINP**

ПI

trendu

Wykładnicza Liniowa

Logarytmiczna Wielomianowa

Potegowa

Stopień 2 :

Liniowa (Wyrkes λ w funkcji 1/f)

 $0,0$ 

 $0,0$ 

okresy

okresy

 $0,0$ 

Średnia ruchoma  $\overline{O}$ kres 2  $\hat{z}$ 

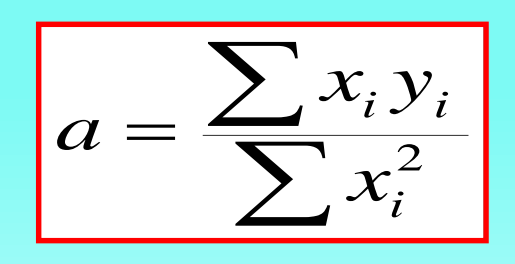

37

×

 $\sum_{i=1}^{n}$   $x_i^2$ 

*x*

*i*

 $=$ 

1

*i*

### Zasady rysowania wykresów

Czy ten wykres jest narysowany zgodnie z zasadami?

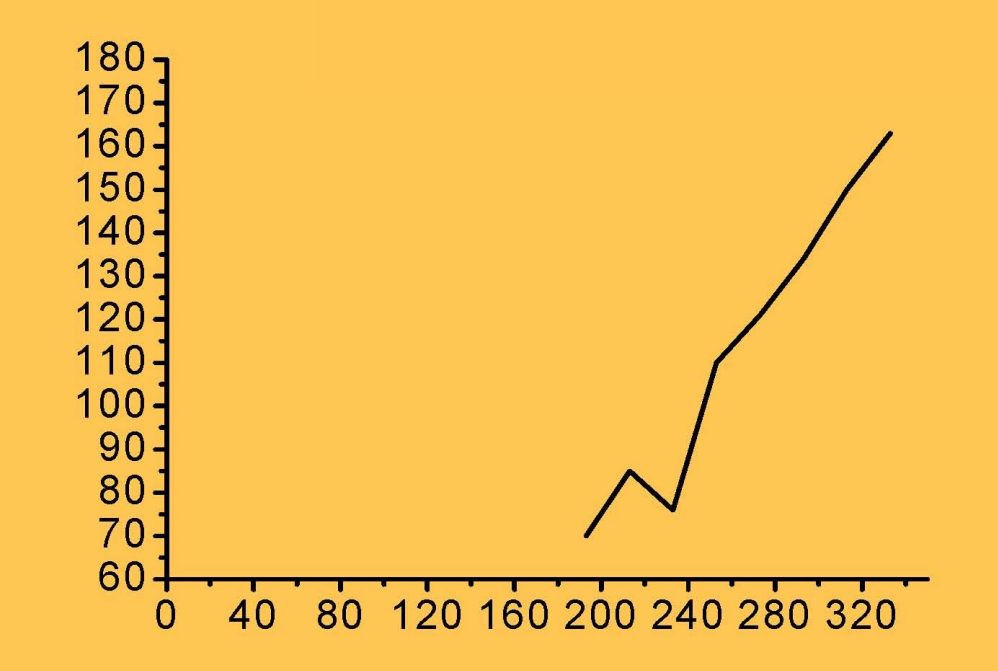

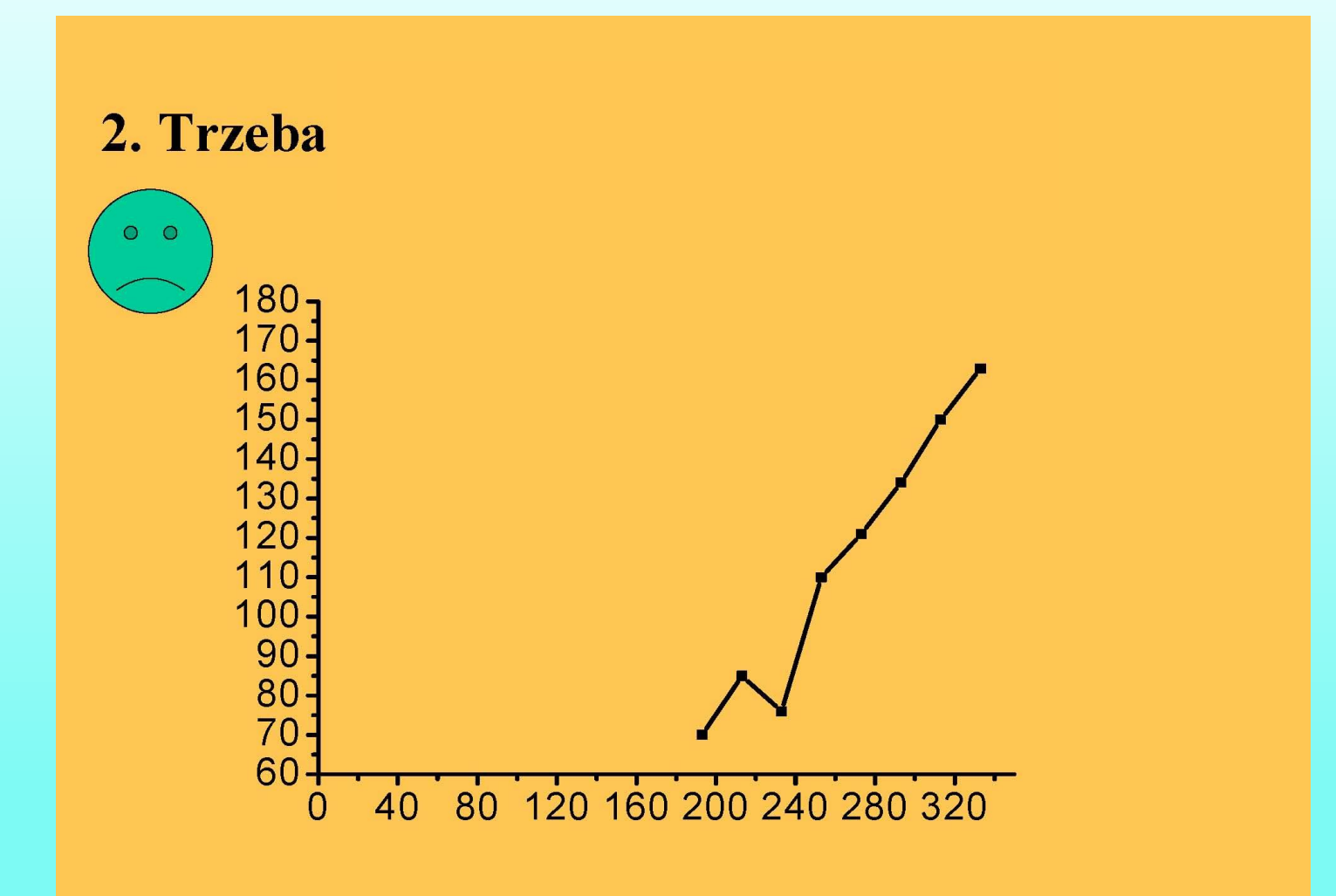

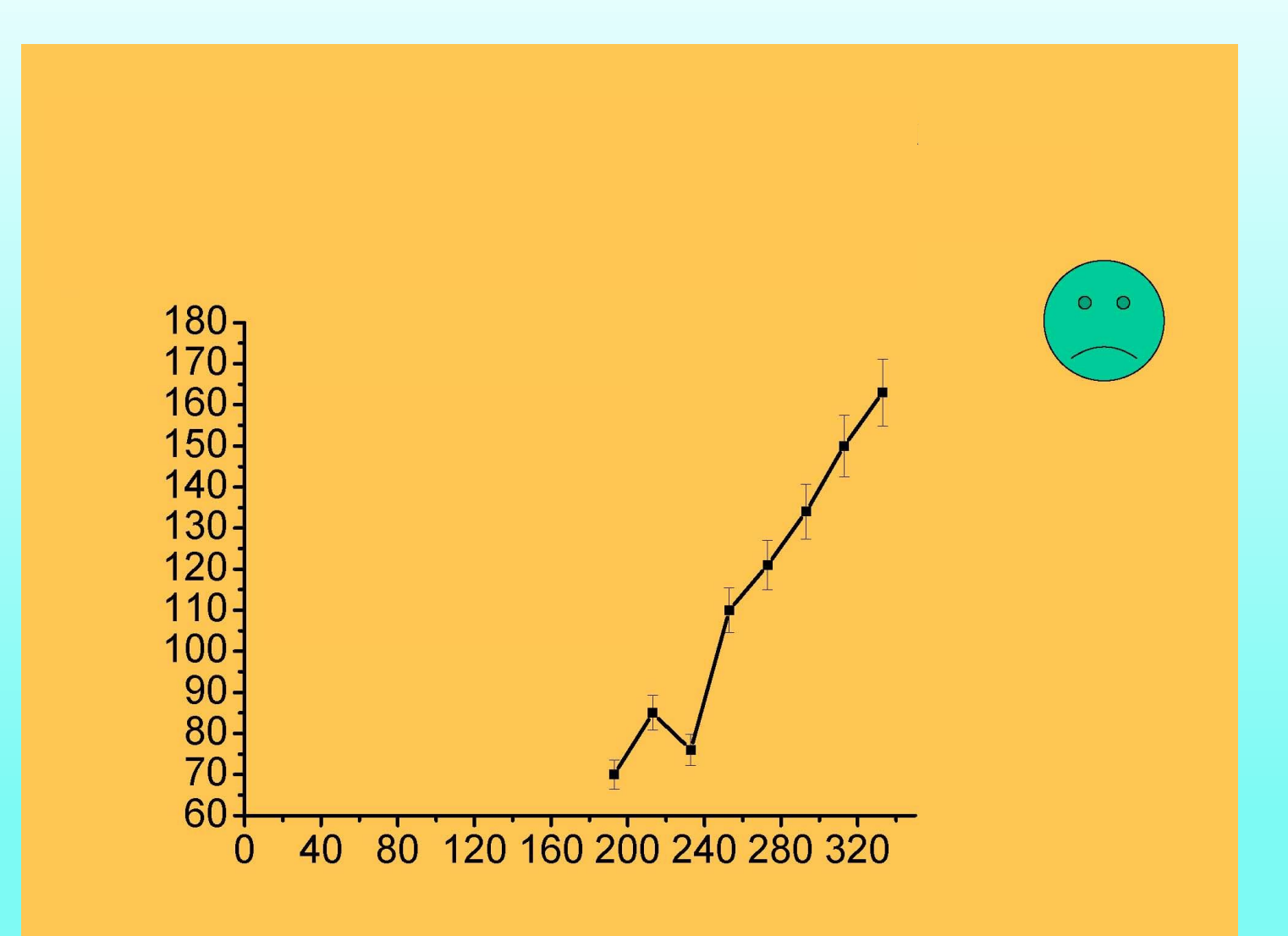

4. Właściwie opisać osie współrzędnych i dobrać skalę, tak aby łatwo można było odczytać wartości zmierzone.

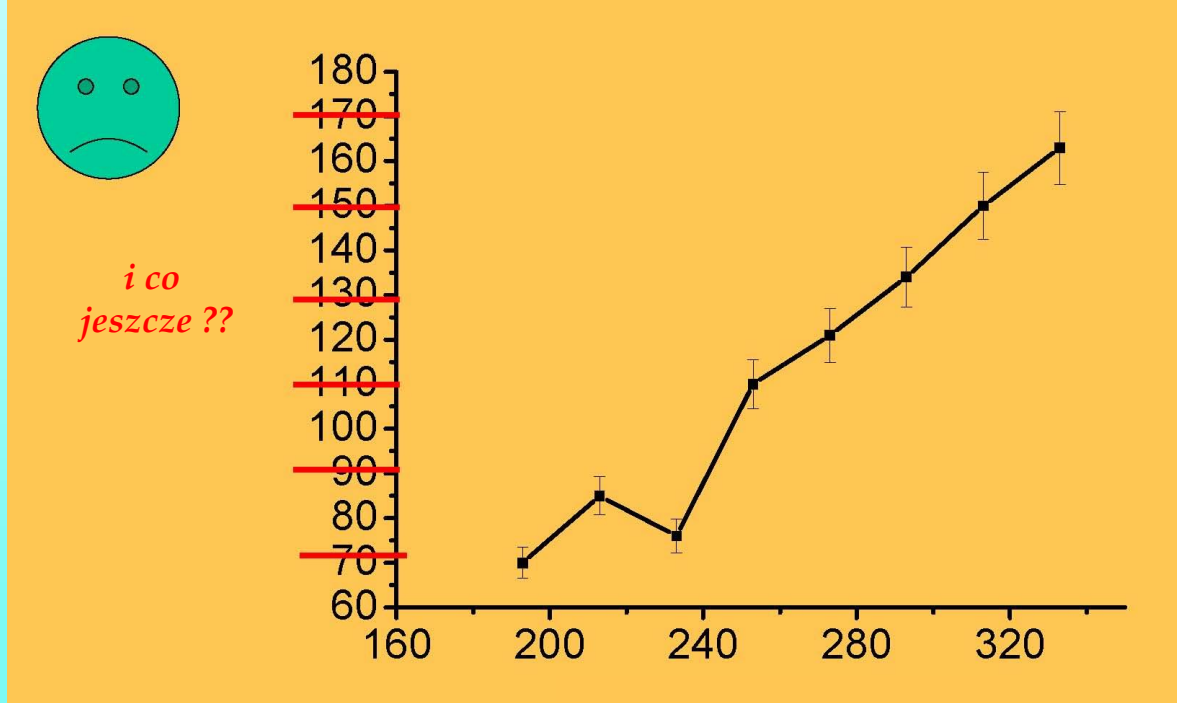

5. Nie łączyć punktów eksperymentalnych linią łamaną!!! Jeśli znany jest przebieg teoretyczny to dokonać dopasowania teorii do doświadczenia (przeprowadzić fitowanie)

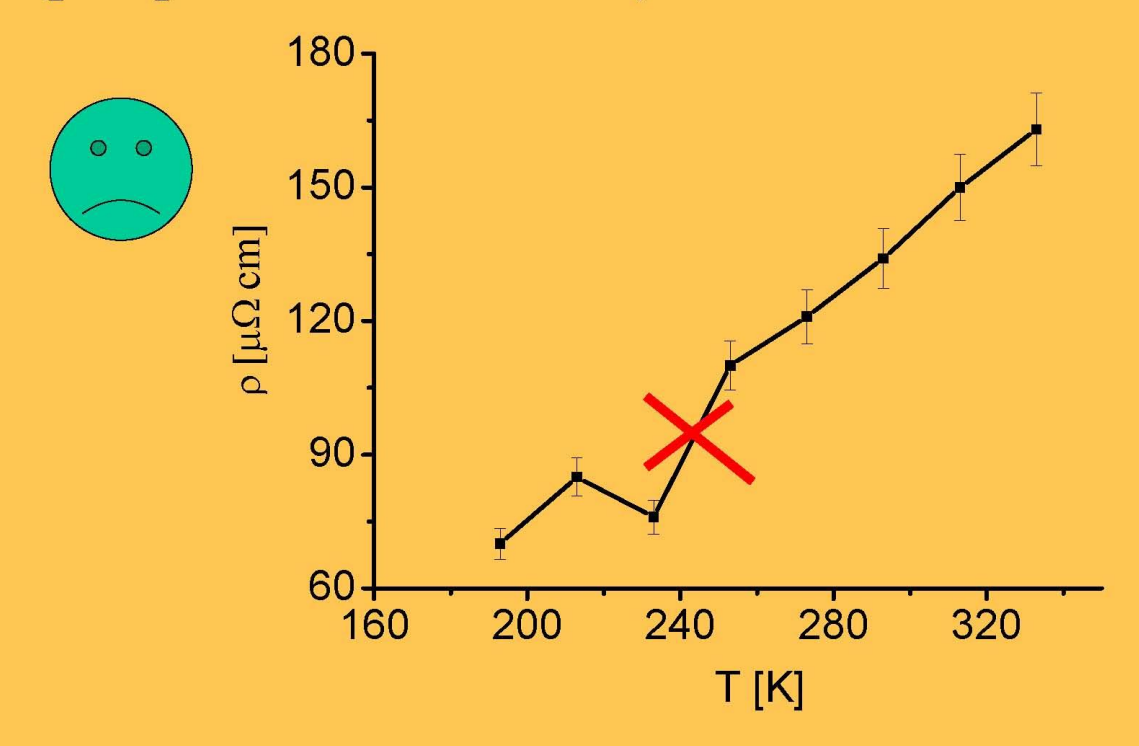

6. Zadbać o aspekt estetyczny wykresu (opis, zamknięcie ramką, itp.)

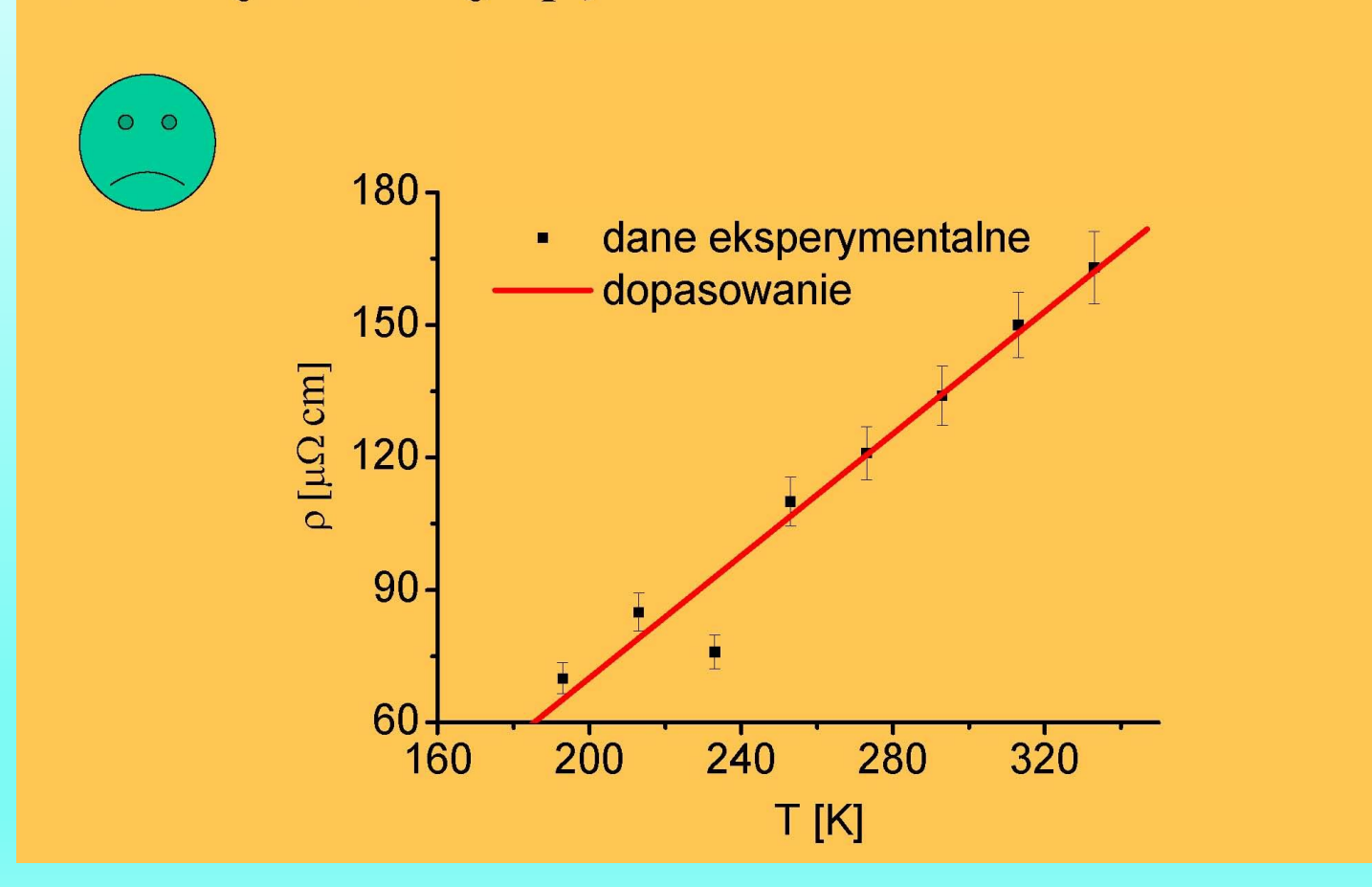

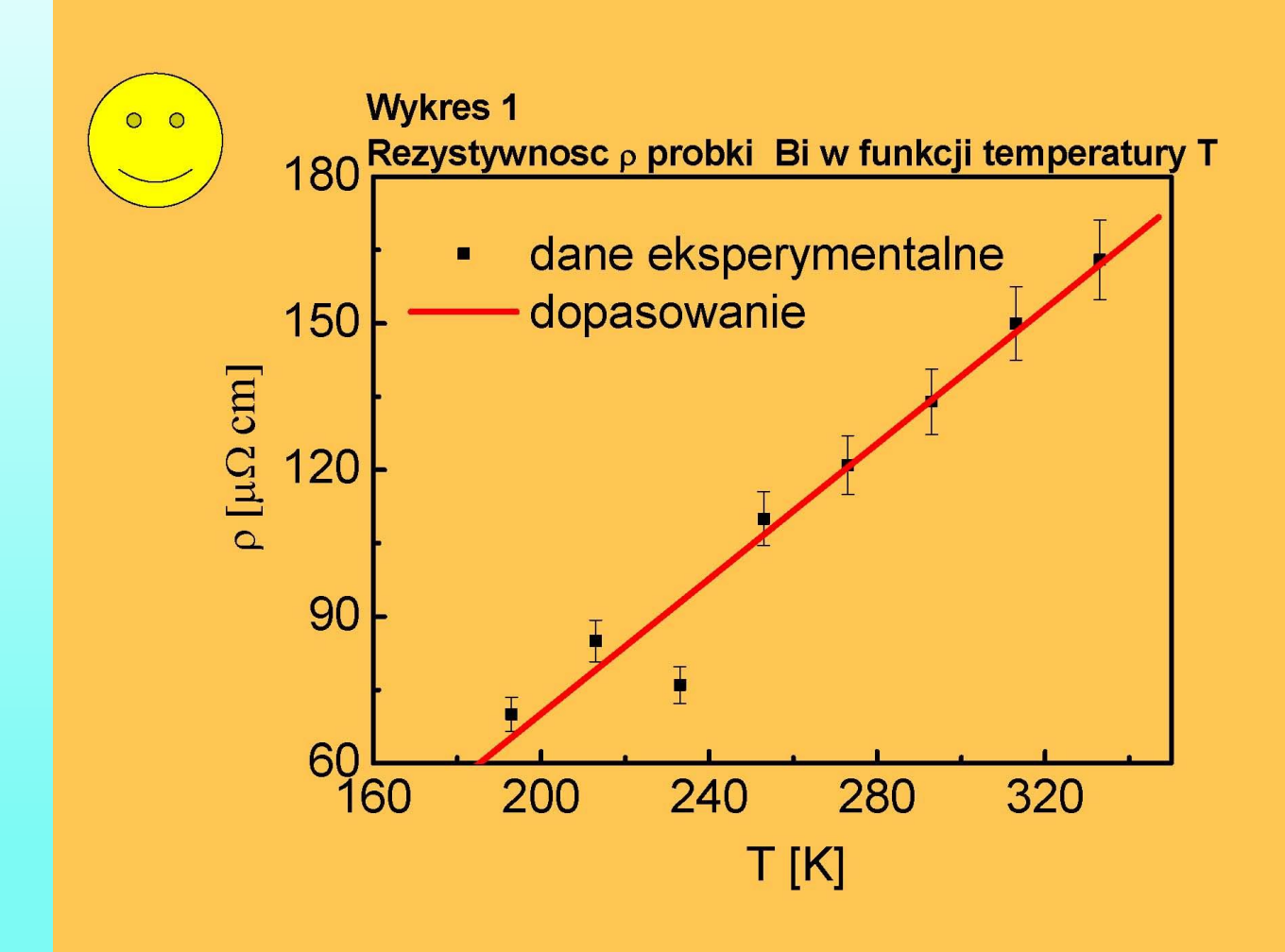

# **Jak doświadczalnie wyznaczyć przyspieszenie grawitacyjne?**

Sposób bezpośredni: spadek swobodny

 $a = F/m$  $F = m^*g$  $\rightarrow$  a = g

$$
v = g^*t
$$
  
\n
$$
S = g^*t^2/2
$$
  
\n
$$
\Rightarrow g = 2^*S/t^2
$$

Jak niepewność S i t przenosi się na niepewność g?

$$
u(g) = \sqrt{\left(\frac{dg}{dS}u(S)\right)^2 + \left(\frac{dg}{dt}u(t)\right)^2} \qquad \frac{dg}{dS} = 2/t^2 \quad \frac{dg}{dt} = -4S/t^3
$$

W praktyce – spadek z wysokości 2 m trwa 0.63s...

# **Jak inaczej doświadczalnie wyznaczyć przyspieszenie grawitacyjne?**

$$
T=2\pi\sqrt{l/g}
$$

$$
T^2=4\pi^2 l/g
$$

Dwa podejścia:

- 1. Wiele pomiarów przy tej samej długości, liczenie średniej (przykład 1, 4)
- 2. Pomiary przy różnych długościach, wykres  $T^2(1)$ , dopasowanie prostej

Stare chińskie przysłowie powiada: 一畫勝千言 Wykres niesie więcej informacji niż uśrednione wielkości

Zadanie domowe: zrób wahadło, wyznacz g drugą metodą